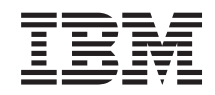

System i Gestión de sistemas Planificar una estrategia de copia de seguridad y recuperación

*Versión 6 Release 1*

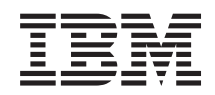

System i Gestión de sistemas Planificar una estrategia de copia de seguridad y recuperación

*Versión 6 Release 1*

### **Nota**

Antes de utilizar esta información y el producto al que da soporte, lea la información del apartado ["Avisos",](#page-26-0) en la página 21.

Esta edición atañe a la versión 6, release 1, modificación 0 de IBM i5/OS (producto número 5761-SS1) y a todos los releases y modificaciones ulteriores, mientras no se indique lo contrario en nuevas ediciones. Esta versión no funciona en todos los modelos RISC (reduced instruction set computer) ni en los modelos CISC.

# **Contenido**

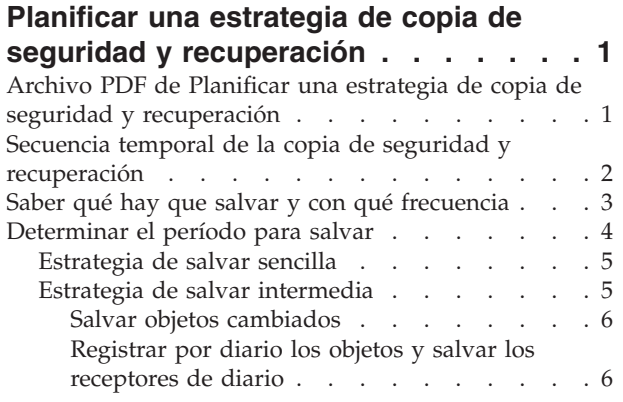

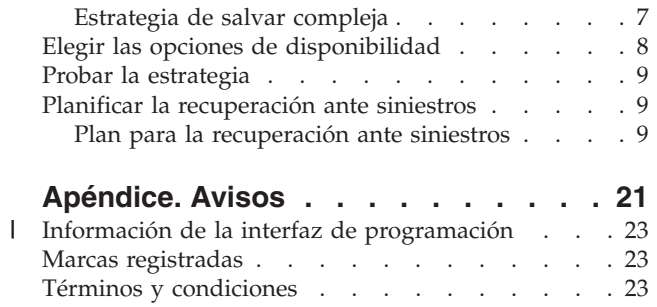

## <span id="page-6-0"></span>**Planificar una estrategia de copia de seguridad y recuperación**

Si pierde información en su sistema, tendrá que utilizar las copias de seguridad de la información. Este temario contiene información sobre cómo planificar la estrategia y elegir las opciones que necesite para preparar el sistema de cara a la copia de seguridad, la recuperación y la disponibilidad.

Los productos IBM System i son muy fiables. Podría utilizar su sistema durante meses o incluso años sin experimentar problemas que ocasionaran pérdidas de información del sistema. Sin embargo, a medida que disminuye la frecuencia de que surjan problemas en los sistemas, aumenta la repercusión potencial de los problemas. Las empresas dependen cada vez más de los sistemas informáticos y de la información almacenada en ellos. Es posible que la información existente en su sistema no esté disponible en ninguna otra parte.

Salvar la información del sistema requiere tiempo y disciplina. ¿Por qué hacerlo? ¿Por qué emplear tiempo en planificar y evaluar?

La secuencia temporal de copia de seguridad y recuperación proporciona una visión general de alto nivel de los eventos que se producen durante el proceso de copia de seguridad y recuperación.

Después de estudiar la secuencia temporal de la copia de seguridad y la recuperación, podrá empezar a planificar la estrategia, siguiendo estos pasos.

- 1. Saber qué hay que salvar y con qué frecuencia.
- 2. Determinar el período para salvar.
- 3. Elegir las opciones de disponibilidad.
- 4. Probar la estrategia.

#### **Conceptos relacionados**

Hacer copia de seguridad del sistema

Hoja de ruta sobre la disponibilidad

"Planificar la [recuperación](#page-14-0) ante siniestros" en la página 9

En estas directrices se facilita la información y los procedimientos necesarios para recuperar el sistema ante un siniestro.

#### **Información relacionada**

Preguntas más frecuentes (P+F) sobre copia de seguridad y recuperación

Copia de seguridad y recuperación

## **Archivo PDF de Planificar una estrategia de copia de seguridad y recuperación**

Puede ver e imprimir un archivo PDF de esta información.

Para ver o descargar la versión PDF de este documento, seleccione Planificar una estrategia de copia de seguridad y recuperación (alrededor de 317 KB).

## **Cómo guardar los archivos PDF**

Para guardar un archivo PDF en la estación de trabajo con el fin de verlo o imprimirlo, siga estos pasos:

- 1. En el navegador, pulse el enlace del PDF con el botón derecho del ratón.
- 2. Pulse la opción destinada a guardar el PDF localmente.
- <span id="page-7-0"></span>3. Navegue hasta el directorio en el que desea guardar el archivo PDF.
- 4. Pulse **Guardar**.

## **Cómo descargar Adobe Reader**

Para poder ver o imprimir estos archivos PDF, debe tener instalado Adobe Reader en su sistema. Puede descargar una copia gratuita desde el sitio Web de [Adobe](http://www.adobe.com/products/acrobat/readstep.html) (www.adobe.com/products/acrobat/

readstep.html)  $\rightarrow$ .

## **Secuencia temporal de la copia de seguridad y recuperación**

La secuencia temporal para la copia de seguridad y la recuperación empieza cuando salva la información y finaliza cuando el sistema está completamente recuperado tras una anomalía.

Consulte esta secuencia temporal mientras lee esta información y toma las decisiones. Las estrategias para salvar y para la disponibilidad determinan estos elementos:

- v Si puede completar satisfactoriamente cada paso del diagrama.
- v Cuánto tiempo tardará en completar cada paso.

Utilice la siguiente secuencia temporal para desarrollar ejemplos específicos. Por ejemplo, el punto conocido (1) podría ser el domingo por la noche y el punto de la anomalía (2) el jueves por la tarde. ¿Cuánto tiempo se tarda en volver al punto conocido? ¿Cuánto tiempo se tarda en llegar al punto actual (6)? ¿Es posible conseguirlo con la estrategia de salvar que ha planificado?

## **Punto 1**

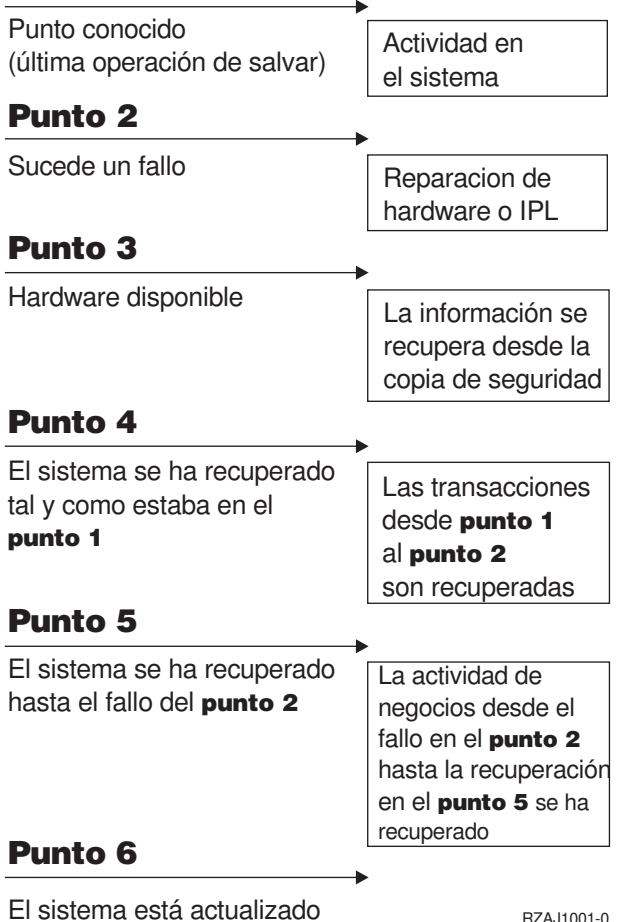

**2** System i: Gestión de sistemas Planificar una estrategia de copia de seguridad y recuperación

<span id="page-8-0"></span>A continuación se describe la imagen de la secuencia temporal:

- v Punto 1: Punto conocido (última operación de salvar). Se produce actividad en el sistema.
- v Punto 2: Se produce una anomalía. Se produce una reparación de hardware o una carga del programa inicial (IPL).
- v Punto 3: Hardware disponible. La información se restaura desde la copia de seguridad.
- v Punto 4: El sistema se recupera hasta el punto conocido 1. se recuperan las transacciones desde el punto 1 al punto 2.
- v Punto 5: El sistema se recupera hasta el punto de anomalía 2. Se recupera la actividad de gestión desde el punto de anomalía 2 hasta el punto de recuperación 5.
- v Punto 6: El sistema está actualizado.

## **Conceptos relacionados**

"Probar la [estrategia"](#page-14-0) en la página 9

Si su situación requiere una estrategia de salvar intermedia o una estrategia de salvar compleja, también requerirá una revisión periódica.

## **Referencia relacionada**

"Saber qué hay que salvar y con qué frecuencia"

Debe salvar diariamente los componentes del sistema que cambian a menudo. Cada semana, debe salvar los componentes del sistema que no cambian con tanta frecuencia.

## **Saber qué hay que salvar y con qué frecuencia**

Debe salvar diariamente los componentes del sistema que cambian a menudo. Cada semana, debe salvar los componentes del sistema que no cambian con tanta frecuencia.

Si no lo salva todo con regularidad, no podrá recuperar el sistema ante la pérdida de un local o ante determinadas anomalías de disco. Si salva los componentes adecuados del sistema, podrá realizar la recuperación hasta el punto 4 (la última operación de salvar) que se muestra en la secuencia temporal de copia de seguridad y recuperación.

## **Componentes del sistema que cambian a menudo**

Esta tabla muestra los componentes del sistema que cambian a menudo y se deben salvar diariamente.

### *Tabla 1. Qué salvar diariamente*

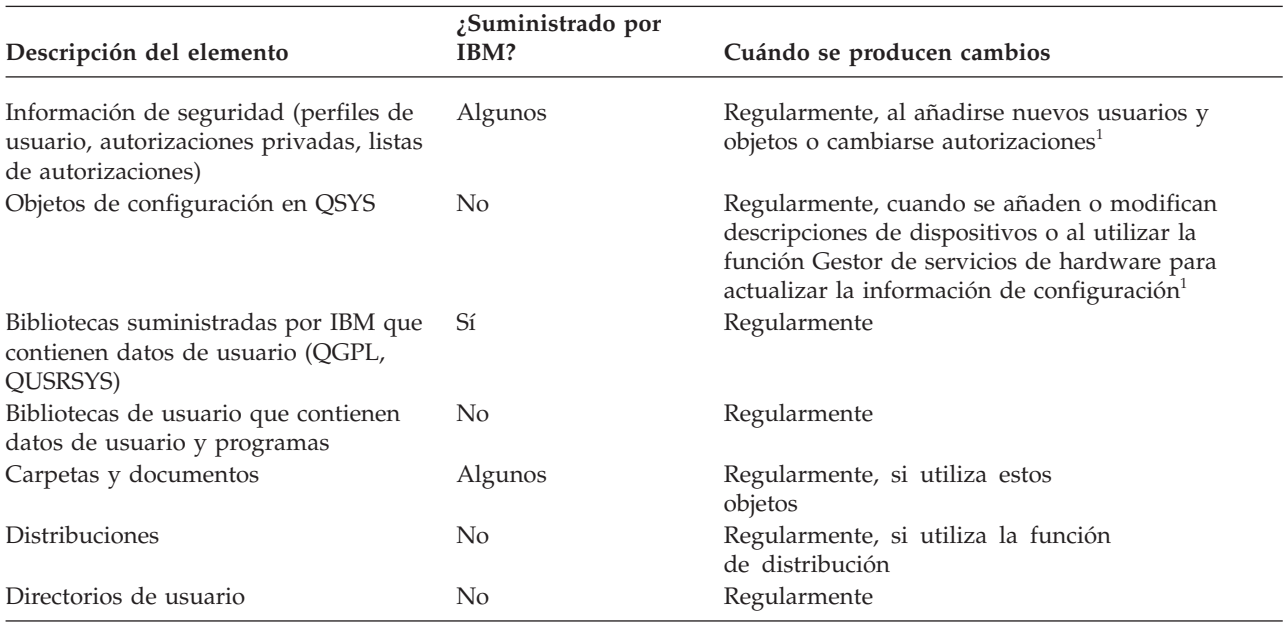

#### <span id="page-9-0"></span>*Tabla 1. Qué salvar diariamente (continuación)*

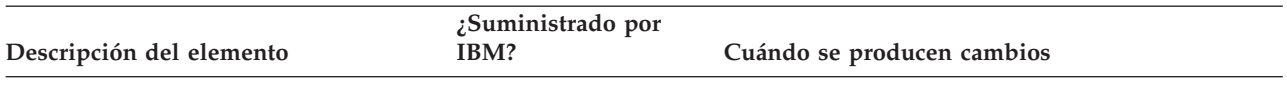

**<sup>1</sup>** Estos objetos también podrían cambiar cuando actualice los programas bajo licencia.

## **Componentes del sistema que no cambian con frecuencia**

Esta tabla muestra los componentes del sistema que no cambian a menudo; puede salvarlos semanalmente.

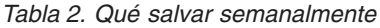

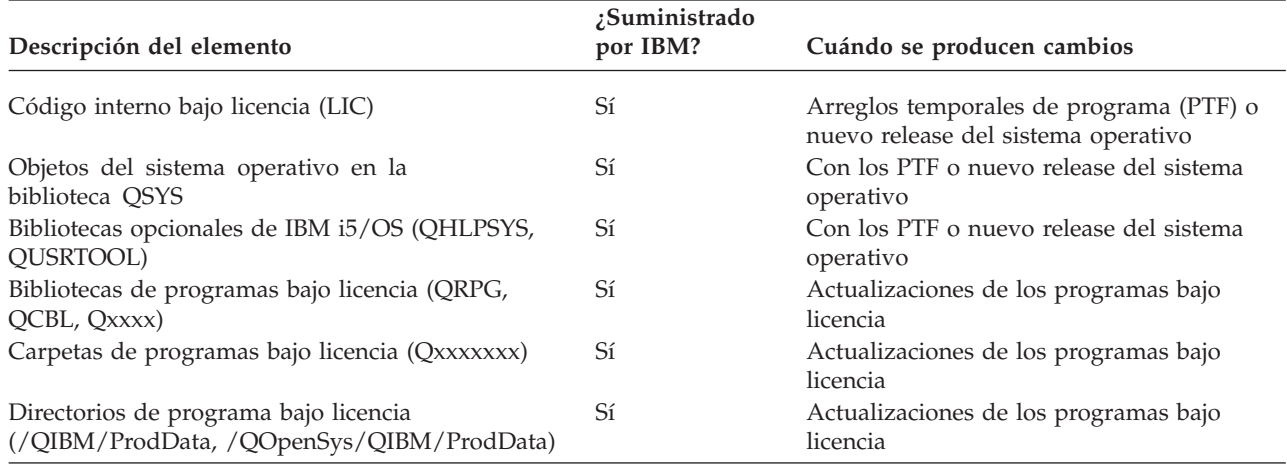

### **Conceptos relacionados**

"Secuencia temporal de la copia de seguridad y [recuperación"](#page-7-0) en la página 2 La secuencia temporal para la copia de seguridad y la recuperación empieza cuando salva la información y finaliza cuando el sistema está completamente recuperado tras una anomalía.

### **Referencia relacionada**

["Estrategia](#page-10-0) de salvar sencilla" en la página 5

Tiene un período para salvar amplio, lo que significa que tiene disponible diariamente un bloque de tiempo de 8 horas a 12 horas sin actividad del sistema (incluido el trabajo por lotes). La estrategia de salvar más sencilla es salvarlo todo cada noche o en horas fuera del horario de trabajo.

## **Determinar el período para salvar**

El momento de ejecutar los procedimientos de salvar, la forma de ejecutarlos y lo que salve está supeditado al tiempo de que disponga para el período de salvar.

El *período para salvar* es la cantidad de tiempo que el sistema puede no estar disponible para los usuarios mientras se realizan las operaciones de salvar. Para simplificar la recuperación, es necesario salvar cuando el sistema está en un punto conocido y los datos no están modificándose.

Al seleccionar una estrategia de salvar, deberá sopesar lo que los usuarios consideran un período para salvar aceptable con el valor de los datos que podría perder y la cantidad de tiempo que puede tardar la recuperación.

Si el sistema es de tal importancia para la empresa que no puede disponer de un período para salvar manejable, probablemente tampoco podrá permitirse un paro no planificado. Deberá evaluar seriamente todas las opciones de disponibilidad del sistema, incluidos los clusters.

<span id="page-10-0"></span>En función del tiempo de que disponga para salvar, elija una de las siguientes estrategias de salvar: simple, media o compleja. Vuelva a evaluar entonces su decisión basándose en la posición en que la estrategia de salvar le deja para la recuperación.

#### **Conceptos relacionados**

Hoja de ruta sobre la disponibilidad

## **Estrategia de salvar sencilla**

Tiene un período para salvar amplio, lo que significa que tiene disponible diariamente un bloque de tiempo de 8 horas a 12 horas sin actividad del sistema (incluido el trabajo por lotes). La estrategia de salvar más sencilla es salvarlo todo cada noche o en horas fuera del horario de trabajo.

Puede utilizar la opción 21 (Todo el sistema) del menú Salvar para hacerlo. Puede planificar que se ejecute la opción 21 sin operador (desatendida), iniciándose a una hora determinada.

También puede utilizar este método para salvar todo el sistema tras actualizar a un nuevo release o aplicar arreglos temporales del programa (PTF).

Podría suceder que no tenga suficiente tiempo o suficiente capacidad en las unidades de cintas para ejecutar la opción 21 sin un operador. Puede utilizar una estrategia sencilla igualmente:

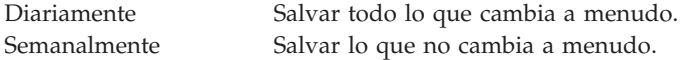

La opción 23 (Todos los datos de usuario) del menú Salvar salva la información que cambia con regularidad. La opción 23 puede planificarse para que se ejecute de forma desatendida. Para ejecutarla de forma desatendida, debe tener suficientes capacidades de medios de copia de seguridad en línea.

Si el sistema tiene un largo período de inactividad durante el fin de semana, la estrategia para salvar podría ser como la siguiente:

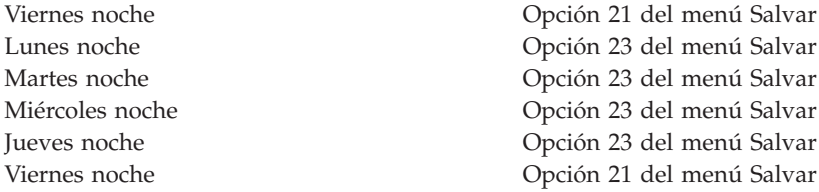

#### **Referencia relacionada**

"Saber qué hay que salvar y con qué [frecuencia"](#page-8-0) en la página 3 Debe salvar diariamente los componentes del sistema que cambian a menudo. Cada semana, debe salvar los componentes del sistema que no cambian con tanta frecuencia.

## **Estrategia de salvar intermedia**

Tiene un período de salvar intermedio, lo que significa que tiene disponible diariamente un bloque de tiempo de 4 horas a 6 horas sin actividad del sistema. Utilice esta estrategia si no tiene un período para salvar lo suficientemente amplio como para utilizar una estrategia de salvar sencilla.

Si ejecuta grandes trabajos por lotes en su sistema por la noche o si tiene archivos muy grandes que tardan mucho tiempo en salvarse. Podría ser necesario desarrollar una estrategia de salvar intermedia, lo que significa que la complejidad a la hora de salvar y recuperar es mediana.

Al desarrollar una estrategia de salvar intermedia, aplique este principio: cuánto más a menudo cambien los datos, más a menudo deberá salvarlos. Simplemente necesita evaluar con más detalle la frecuencia con que cambia la información que cuando se utiliza una estrategia sencilla.

<span id="page-11-0"></span>Las técnicas disponibles para utilizar en una estrategia de salvar intermedia son las siguientes. Puede utilizar una de ellas o una combinación:

- Salvar objetos cambiados.
- v Registrar por diario los objetos y salvar los receptores de diario.

## **Salvar objetos cambiados**

Puede utilizar varios mandatos para salvar únicamente la información que ha cambiado desde la última operación de salvar o desde una fecha y hora concretas.

Puede utilizar el mandato Salvar Objetos Cambiados (SAVCHGOBJ) para salvar solamente los objetos que han cambiado desde que se salvó una biblioteca o un grupo de bibliotecas. Esto puede resultar especialmente útil en una situación en la que los programas y los archivos de datos se encuentren en la misma biblioteca. Normalmente, los archivos de datos cambian con frecuencia y los programas no. Puede utilizar el mandato SAVCHGOBJ para salvar solamente los archivos que cambien.

Puede utilizar el mandato Salvar Objeto de Biblioteca de Documentos (SAVDLO) para salvar solamente los documentos y las carpetas que han cambiado. De forma parecida, puede utilizar el mandato Salvar (SAV) para salvar los objetos de los directorios que hayan cambiado desde un punto concreto.

También puede optar por salvar los objetos cambiados si la carga de trabajo por lotes es más intensa algunas noches. Por ejemplo:

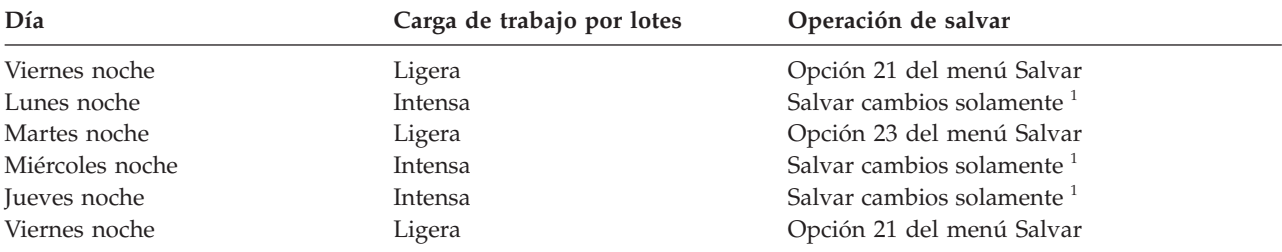

**<sup>1</sup>** Utilice una combinación de los mandatos SAVCHGOBJ, SAVDLO y SAV.

## **Registrar por diario los objetos y salvar los receptores de diario**

Si las operaciones de salvar objetos del sistema de archivos integrado y áreas de datos tardan demasiado, puede optar por registrar por diario los objetos y hacer más eficaces las operaciones de salvar.

Si tiene un miembro de archivo con 100.000 registros y cambia 1 registro, el mandato Salvar objetos cambiados (SAVCHGOBJ) salva todo el miembro de archivo. En esta situación, registrar por diario los archivos de base de datos y salvar los receptores de diario regularmente puede ser una solución más efectiva, aunque la recuperación es más compleja.

Se aplica un principio similar a los objetos del sistema de archivos integrado y a las áreas de datos. Salvar receptores de diario puede ser una opción mejor.

Cuando se registran por diario los objetos, el sistema graba en un receptor de diario una copia de cada cambio efectuado en el objeto. Cuando salva un receptor de diario, está salvando solamente las partes modificadas del objeto, no el objeto entero.

Si registra por diario los objetos y tiene una carga de trabajo de proceso por lotes variable, la estrategia de salvar podría ser como la siguiente:

*Tabla 3. Ejemplo de estrategia de salvar*

| Día           | Carga de trabajo por lotes | Operación de salvar         |  |
|---------------|----------------------------|-----------------------------|--|
| Viernes noche | Ligera                     | Opción 21 del menú Salvar   |  |
| Lunes noche   | Intensa                    | Salvar receptores de diario |  |

**6** System i: Gestión de sistemas Planificar una estrategia de copia de seguridad y recuperación

<span id="page-12-0"></span>*Tabla 3. Ejemplo de estrategia de salvar (continuación)* **Día Carga de trabajo por lotes Operación de salvar**

| --              | Carga ac trabajo por fotos | Operacion de Saivai         |  |  |
|-----------------|----------------------------|-----------------------------|--|--|
| Martes noche    | Ligera                     | Opción 23 del menú Salvar   |  |  |
| Miércoles noche | Intensa                    | Salvar receptores de diario |  |  |
| Jueves noche    | Intensa                    | Salvar receptores de diario |  |  |
| Viernes noche   | Ligera                     | Opción 21 del menú Salvar   |  |  |
|                 |                            |                             |  |  |

### **Notas:**

- v Para beneficiarse de la protección que proporciona el registro por diario, deberá desconectar y salvar los receptores de diario regularmente. La frecuencia con que los salve dependerá del número de cambios registrados por diario que se produzcan. Salvar los receptores de diario varias veces a lo largo del día podría ser lo más apropiado. La forma en que salve los receptores de diario dependerá de si se encuentran en una biblioteca aparte. Puede utilizar el mandato Salvar Biblioteca (SAVLIB) o el mandato Salvar Objeto (SAVOBJ).
- v Debe salvar los nuevos objetos antes de poder aplicar las entradas del diario al objeto. Si sus aplicaciones añaden nuevos objetos regularmente, deberá considerar utilizar la estrategia SAVCHGOBJ, ya sea sola o en combinación con el registro por diario.

### **Conceptos relacionados**

Gestión de diarios

## **Referencia relacionada**

Programa de salida para cambiar receptor de diario |

## **Estrategia de salvar compleja**

Tiene un período para salvar reducido, lo que significa que no hay tiempo o hay muy poco tiempo durante el cual el sistema no se está utilizando para trabajos interactivos o de proceso por lotes. Un período para salvar muy reducido requiere una estrategia compleja para salvar y para la recuperación.

Se utilizan las mismas herramientas y técnicas que se describen para una estrategia de salvar intermedia, pero con un nivel de detalles superior. Por ejemplo, tiene que salvar archivos críticos específicos en momentos concretos del día o de la semana. También le conviene plantearse la posibilidad de emplear los Servicios BRM (BRMS).

Salvar el sistema mientras está activo suele ser necesario en una estrategia de salvar compleja. El parámetro salvar mientras está activo (SAVACT) está soportado en estos mandatos:

- Salvar Biblioteca (SAVLIB)
- Salvar Objeto (SAVOBJ)
- Salvar Objetos Cambiados (SAVCHGOBJ)
- Salvar Objeto de Biblioteca de Documentos (SAVDLO)
- Salvar (SAV)

Si utiliza el soporte de salvar mientras está activo, puede reducir de forma significativa el período de tiempo que los archivos no están disponibles. Cuando el sistema establece un punto de control para todos los objetos que se están salvando, los objetos pueden ponerse de nuevo a disposición de los usuarios. Puede utilizar mandatos de salvar mientras está activo junto con el registro por diario y el control de compromiso para simplificar el procedimiento de recuperación. Si utiliza los valores \*LIB o \*SYNCLIB con el parámetro SAVACT, debe utilizar el registro por diario para simplificar la recuperación. Si utiliza el valor \*SYSDFN con el parámetro SAVACT, debe utilizar el control de compromiso si la biblioteca que está guardando tiene objetos de base de datos relacionados. Si elige utilizar el soporte de salvar mientras está activo, asegúrese de que comprende el proceso y supervise con qué precisión se establecen los puntos de control en el sistema.

<span id="page-13-0"></span>También puede reducir el tiempo que los archivos no están disponibles realizando operaciones de salvar en más de un dispositivo a la vez o realizando operaciones de salvar concurrentes. Por ejemplo, puede salvar bibliotecas en un dispositivo, carpetas en otro dispositivo y directorios en un tercer dispositivo; pero también puede salvar distintos conjuntos de bibliotecas o de objetos en dispositivos distintos.

También puede utilizar múltiples dispositivos simultáneamente, realizando una operación de salvar en paralelo. Para hacer una operación de salvar en paralelo, necesita BRMS o una aplicación que le permita crear objetos de definición de medios.

## **Conceptos relacionados**

Servicios BRM (BRMS)

Salvar mientras activo y estrategia de copia de seguridad y recuperación

Salvar en múltiples dispositivos para reducir el margen de tiempo de la operación de salvar

Hacer copia de seguridad del sistema

Control de compromiso

Gestión de diarios

## **Elegir las opciones de disponibilidad**

Las opciones de disponibilidad se consideran complementos de una buena estrategia de salvar, pero no la sustituyen. Las opciones de disponibilidad pueden reducir de forma significativa el tiempo que se tarda en recuperar el sistema tras una anomalía. En algunos casos, las opciones de disponibilidad pueden evitar la necesidad de realizar una recuperación.

Para justificar el coste de utilizar las opciones de disponibilidad, es necesario que comprenda lo siguiente:

- v El valor que el sistema proporciona.
- v El coste de un paro planificado o no planificado.
- v El tipo de requisitos de la disponibilidad.

La lista siguiente muestra las opciones de disponibilidad que puede utilizar para complementar su estrategia de salvar:

- v La gestión de diarios le permite recuperar los cambios efectuados en objetos que se hayan producido desde la última operación de salvar completa.
- v La protección de vías de acceso le permite volver a crear el orden en que se procesan los registros de un archivo de base de datos.
- v Las agrupaciones de discos limitan la cantidad de datos que tendrá que recuperar a los datos de la agrupación de discos de la unidad anómala.
- v La protección por paridad de dispositivos le permite reconstruir los datos que se hayan perdido; el sistema puede continuar ejecutándose mientras los datos se reconstruyen.
- v La protección por duplicación de disco ayuda a mantener los datos disponibles, ya que tiene dos copias de los datos en dos unidades de discos independientes.
- v Los clusters le permiten conservar todos los datos o parte de ellos en dos sistemas. El sistema secundario puede tomar el control de los programas de aplicación críticos si el sistema primario falla.

### **Conceptos relacionados**

Hoja de ruta sobre la disponibilidad

### **Referencia relacionada**

Valores especiales para el mandato SAVLIB

## <span id="page-14-0"></span>**Probar la estrategia**

Si su situación requiere una estrategia de salvar intermedia o una estrategia de salvar compleja, también requerirá una revisión periódica.

La revisión periódica es la siguiente:

- v ¿Está salvándolo todo de vez en cuando?
- v ¿Qué necesita hacer para recuperar hasta el punto conocido (4) de la secuencia temporal de copia de seguridad y recuperación?
- v ¿Está utilizando opciones como el registro por diario o salvar los objetos modificados como ayuda para recuperar hasta el punto de la anomalía (5)? ¿Sabe cómo recuperar utilizando esas opciones?
- v ¿Ha añadido nuevas aplicaciones? ¿Se están salvando las nuevas bibliotecas, carpetas y directorios?
- v ¿Está salvando las bibliotecas suministradas por IBM que contienen datos de usuario (por ejemplo, QGPL y QUSRSYS)?

**Nota:** El tema Valores especiales para el mandato SAVLIB ofrece una lista de todas las bibliotecas suministradas por IBM que contienen datos de usuario.

v ¿Ha probado la recuperación?

La mejor manera de probar su estrategia para salvar es probar una recuperación. Aunque puede probar una recuperación en su propio sistema, hacerlo es muy arriesgado. Si no salva todo satisfactoriamente, puede perder información al intentar restaurar.

Diversas organizaciones ofrecen pruebas de recuperación como servicio. Business [continuity](http://www.ibm.com/services/continuity/recover1.nsf) and

[resiliency](http://www.ibm.com/services/continuity/recover1.nsf)  $\blacktriangleright$  es una organización que le ayudará a probar la recuperación.

## **Conceptos relacionados**

"Secuencia temporal de la copia de seguridad y [recuperación"](#page-7-0) en la página 2 La secuencia temporal para la copia de seguridad y la recuperación empieza cuando salva la información y finaliza cuando el sistema está completamente recuperado tras una anomalía.

## **Planificar la recuperación ante siniestros**

En estas directrices se facilita la información y los procedimientos necesarios para recuperar el sistema ante un siniestro.

El objetivo de un plan para la recuperación ante siniestros es asegurar que puede responder ante un siniestro u otra emergencia que afecte a los sistemas de información y reducir al mínimo el efecto sobre el funcionamiento de la empresa. Cuando tenga preparada la información descrita en este tema, deje el documento en un lugar seguro y accesible fuera del local.

### **Tareas relacionadas**

"Planificar una estrategia de copia de seguridad y [recuperación",](#page-6-0) en la página 1 Si pierde información en su sistema, tendrá que utilizar las copias de seguridad de la información. Este temario contiene información sobre cómo planificar la estrategia y elegir las opciones que necesite para preparar el sistema de cara a la copia de seguridad, la recuperación y la disponibilidad.

## **Plan para la recuperación ante siniestros**

Este tema contiene una plantilla que puede utilizar al crear el plan para la recuperación ante siniestros.

## **Sección 1. Objetivos principales de este plan**

En la lista que sigue figuran los principales objetivos de este plan:

v Reducir al mínimo las interrupciones de las operaciones normales.

- v Limitar el alcance de los daños.
- v Reducir al mínimo las repercusiones económicas de la interrupción.
- v Establecer medios de operación alternativos de antemano.
- v Formar personal para los procedimientos de emergencia.
- v Proporcionar una rápida y fluida restauración del servicio.

## **Sección 2. Personal**

*Tabla 4. Personal*

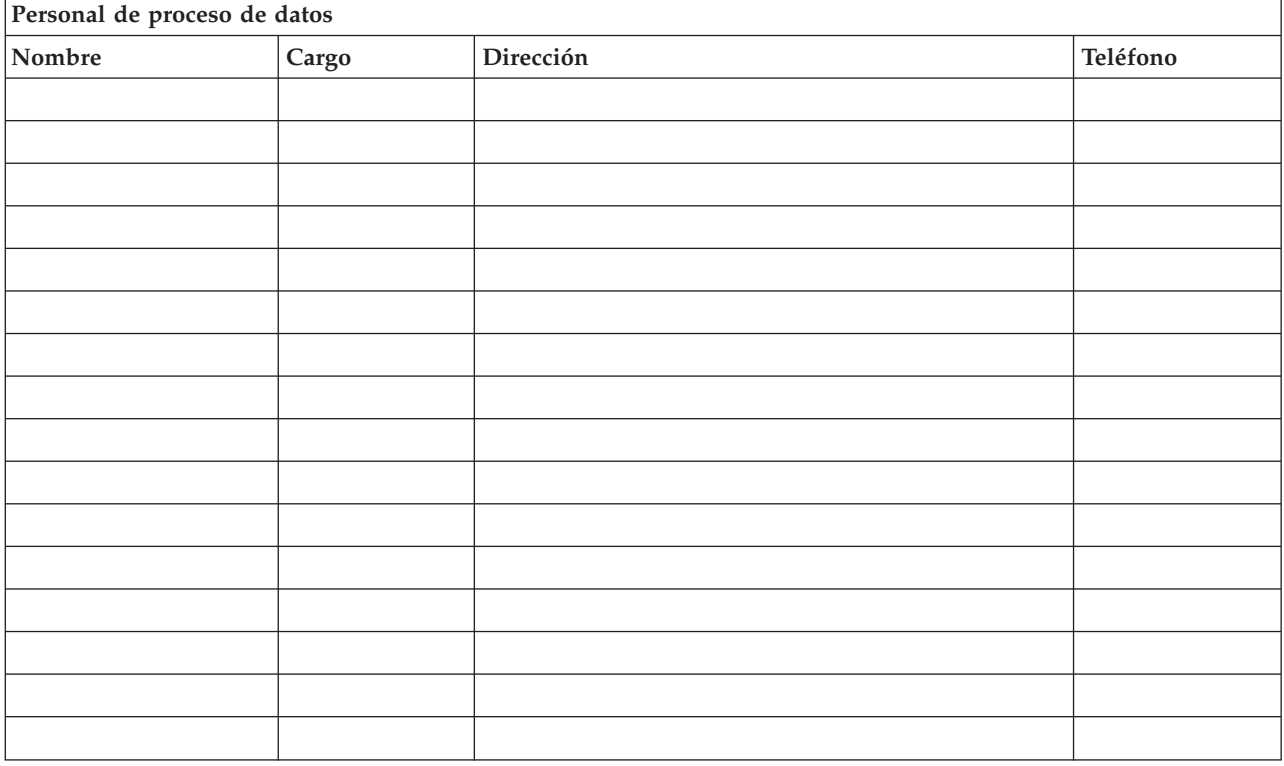

**Nota:** adjunte una copia del diagrama de su organización a este apartado del plan.

## **Sección 3. Perfil de aplicación**

Utilice el mandato Visualizar recursos de software (DSPSFWRSC) para completar esta tabla.

*Tabla 5. Perfil de aplicación*

![](_page_15_Picture_277.jpeg)

<span id="page-16-0"></span>*Tabla 5. Perfil de aplicación (continuación)*

| Perfil de aplicación                       |               |                        |            |                             |  |  |  |  |
|--------------------------------------------|---------------|------------------------|------------|-----------------------------|--|--|--|--|
| Nombre de la aplicación                    | ¿Vital? Sí/No | ¿Activo fijo?<br>Sí/No | Fabricante | <b>Comentarios</b>          |  |  |  |  |
|                                            |               |                        |            | Descripción del comentario: |  |  |  |  |
| 1. Se ejecuta diariamente                  |               |                        |            |                             |  |  |  |  |
| 2. Se ejecuta semanalmente el día _______. |               |                        |            |                             |  |  |  |  |
| 3. Se ejecuta mensualmente el día _______. |               |                        |            |                             |  |  |  |  |

## **Sección 4. Perfil de inventario**

Utilice el mandato Trabajar con productos de hardware (WRKHDWPRD) para completar esta tabla. Esta lista deberá incluir los siguientes elementos:

- v Unidades de proceso
- v Unidades de discos
- Modelos
- v Controladores de estación de trabajo
- v PC
- v Estaciones de trabajo adicionales
- Teléfonos
- v Aparato de aire acondicionado o calefacción
- Impresora del sistema
- v Unidades de cintas y disquetes
- Controladores
- v Procesadores de E/S
- Comunicación de datos general
- Pantallas adicionales
- Bastidores
- v Humidificador o deshumidificador

## *Tabla 6. Perfil de inventario*

![](_page_16_Picture_396.jpeg)

#### *Tabla 7. Inventario de varios*

![](_page_17_Picture_634.jpeg)

## **Sección 5. Procedimientos de copia de seguridad de los servicios de información**

- Sistema operativo i5/OS
	- Diariamente: los receptores de diario se cambian a las \_\_\_\_\_\_\_\_ y a las \_\_\_\_\_\_\_\_.
	- Diariamente: los objetos cambiados de las siguientes bibliotecas y directorios se salvan a las \_\_\_\_\_\_:
		- \_\_\_\_\_\_\_\_\_\_ - \_\_\_\_\_\_\_\_\_\_
		- \_\_\_\_\_\_\_\_\_\_
		- \_\_\_\_\_\_\_\_\_\_
		- \_\_\_\_\_\_\_\_\_\_
		- \_\_\_\_\_\_\_\_\_\_
		- \_\_\_\_\_\_\_\_\_\_
		- \_\_\_\_\_\_\_\_\_\_

Este procedimiento también salva los diarios y los receptores de diario.

- El \_\_\_\_\_\_\_\_ (día) a las \_\_\_\_\_\_\_\_ (hora) se hace una operación de salvar completa del sistema.
- Todos los medios de salvar se almacenan fuera del local en una sala de seguridad en \_\_\_\_\_\_ (ubicación).
- v PC
	- Conviene hacer copias de seguridad de todos los PC. Las copias de los PC se deben subir al sistema el \_\_\_\_\_\_\_\_ (fecha) a las \_\_\_\_\_\_\_\_ (hora), justo antes de hacer una operación de salvar completa del sistema. Se salva con el procedimiento de salvar normal del sistema. Esto proporciona una copia de seguridad más fiable de los sistemas relacionados con PC, donde un siniestro en el área local podría destruir sistemas PC de importancia.

## **Sección 6. Procedimientos de recuperación ante siniestros**

Para cualquier plan de recuperación ante siniestros, hay que tener en cuenta los tres elementos siguientes:

#### **Procedimientos de respuesta de emergencia**

Para documentar la respuesta de emergencia adecuada ante un incendio, un desastre natural o cualquier otra actividad a fin de proteger vidas y limitar los daños.

#### **Procedimientos de operaciones de copia de seguridad**

Para asegurar que pueden llevarse a cabo las tareas operativas esenciales de proceso de datos tras el suceso.

#### **Procedimientos de acciones de recuperación**

Para facilitar la rápida restauración de un sistema de proceso de datos tras un siniestro.

#### **Lista de comprobación de acciones ante siniestro:**

- 1. Iniciación del plan.
	- a. Notificar a dirección.
	- b. Ponerse en contacto con el equipo de recuperación ante siniestro y ponerlo a punto.
	- c. Determinar el grado de un siniestro.
	- d. Implementar el plan adecuado de recuperación de aplicaciones según el alcance del siniestro (consulte la "Sección 7. Plan de [recuperación](#page-19-0) - local móvil" en la página 14).
	- e. Supervisar cómo avanza el proceso.
	- f. Ponerse en contacto con los locales de reserva y establecer las planificaciones.
	- g. Ponerse en contacto con todo el personal adicional necesario, tanto usuarios como personal de proceso de datos.
	- h. Ponerse en contacto con los distribuidores de hardware y de software.
	- i. Notificar a los usuarios la interrupción del servicio.
- 2. Lista de comprobación de seguimiento:
	- a. Elaborar una lista de los equipos y las tareas de cada uno.
	- b. Obtener dinero en efectivo de emergencia y preparar el transporte al local de reserva y desde el mismo.
	- c. Preparar alojamientos.
	- d. Preparar los locales de avituallamiento.
	- e. Hace una lista de todo el personal y sus números de teléfono.
	- f. Establecer los planes de participación de los usuarios.
	- g. Poner a punto la entrega y recepción de correo.
	- h. Establecer los suministros de la oficina de emergencia.
	- i. Alquilar o adquirir el equipamiento, según sea necesario.
	- j. Determinar las aplicaciones que se ejecutarán y en qué orden.
	- k. Identificar el número de estaciones de trabajo necesarias.
	- l. Reservar el equipo fuera de línea que se necesite para cada aplicación.
	- m. Comprobar los formularios necesarios para cada aplicación.
	- n. Comprobar todos los datos que se trasladan al local de reserva antes de su salida y dejar el perfil de inventario en la ubicación inicial.
	- o. Poner a punto los proveedores de asistencia principales para los problemas que surjan durante la emergencia.
	- p. Planificar el transporte de los elementos adicionales que se necesiten en el local de reserva.
	- q. Establecer las rutas (mapas) hacia el local de reserva.
	- r. Buscar cintas magnéticas adicionales.
	- s. Llevar copias de la documentación del sistema y de funcionamiento y los manuales de procedimientos.
	- t. Asegurarse de que todo el personal involucrado conoce sus tareas.

<span id="page-19-0"></span>u. Informar a las compañías de seguros.

### **Procedimientos de inicio de la recuperación para después de un siniestro:**

1. Notificar a los Servicios de recuperación ante siniestros \_\_\_\_\_\_\_\_\_ la necesidad de utilizar el servicio y la selección del plan de recuperación.

**Nota:** La cuenta atrás del tiempo de entrega garantizado empieza en el momento en que se notifica a \_\_\_\_\_\_\_\_\_ la selección del plan de recuperación.

a. Números de notificación de siniestros

 $\overline{\phantom{0}}$  o  $\overline{\phantom{0}}$ 

Estos números de teléfono están operativos desde las \_\_\_\_\_\_\_\_\_ de la mañana hasta las \_\_\_\_\_\_ de la tarde, de lunes a viernes.

2. Número de notificación de siniestros:

Este número de teléfono está operativo para la notificación de siniestros después de las horas de oficina, los fines de semana y durante los festivos. Utilice este número solamente para la notificación del siniestro.

- 3. Proporcionar a \_\_\_\_\_\_\_\_\_ la dirección del local de entrega del equipo (cuando sea aplicable), un contacto y otro contacto alternativo para coordinar el servicio y números de teléfono en los que se puede encontrar a los contactos las 24 horas del día.
- 4. Ponerse en contacto con la compañía eléctrica y la telefónica y planificar las conexiones de servicio necesarias.
- 5. Notificar a \_\_\_\_\_\_\_\_\_ de inmediato si hay que cambiar alguno de los planes descritos.

## **Sección 7. Plan de recuperación - local móvil**

- 1. Notificar a \_\_\_\_\_\_\_\_\_ la naturaleza del siniestro y la necesidad de seleccionar el plan de local móvil.
- 2. Confirmar por escrito el contenido de la notificación telefónica a \_\_\_\_\_\_\_\_\_ dentro de las 48 horas siguientes a la notificación telefónica.
- 3. Confirmar que todas las copias de seguridad necesarias están disponibles para cargar la máquina de reserva.
- 4. Preparar un pedido de compra para cubrir el uso del equipo de reserva.
- 5. Notificar a \_\_\_\_\_\_\_\_\_ los planes para el uso de un camión y su ubicación (en el lado \_\_\_\_\_\_\_\_\_ de \_\_\_\_\_\_\_\_\_ ). (Ver el plan de preparación del local móvil en esta sección.)
- 6. Dependiendo de las necesidades de comunicación, notificar a la compañía telefónica (\_\_\_\_\_\_\_\_\_ ) los posibles cambios en la línea de emergencia.
- 7. Empezar a preparar la alimentación y las comunicaciones en \_\_\_\_\_\_\_\_\_:
	- a. La alimentación y las comunicaciones se preparan de antemano para hacer uso de ellas cuando llega el camión.
	- b. En el punto en que las líneas telefónicas entren en el edificio (\_\_\_\_\_\_\_\_\_), interrumpir el enlace actual con los controladores de administración (\_\_\_\_\_\_\_\_\_). Estas líneas se redireccionan a las líneas que van al local móvil. Se enlazan con los módems del local móvil.

Las líneas que actualmente van de \_\_\_\_\_\_\_\_\_ a \_\_\_\_\_\_\_\_\_ se enlazan con la unidad móvil por medio de módems.

- c. Esto podría exigir que \_\_\_\_\_\_\_\_\_ redirija las líneas del complejo \_\_\_\_\_\_\_\_\_ a un área más segura en caso de siniestros.
- 8. Cuando llegue el camión, conectar a la alimentación y realizar las comprobaciones necesarias.
- 9. Conectar a las líneas de comunicaciones y realizar las comprobaciones necesarias.
- 10. Empezar a cargar el sistema con las copias de seguridad (consulte la "Sección 9. [Restaurar](#page-21-0) todo el [sistema"](#page-21-0) en la página 16)
- 11. Empezar las operaciones normales lo más pronto posible:
- a. Trabajos diarios
- b. Operaciones de salvar diarias
- c. Operaciones de salvar semanales
- 12. Realizar una planificación para hacer copia de seguridad del sistema con el fin de restaurar en un sistema basado en el local cuando haya un local disponible. (Utilice los procedimientos normales de copia de seguridad del sistema).
- 13. Asegurar el local móvil y distribuir los juegos de llaves necesarios.
- 14. Llevar un registro del mantenimiento del equipo móvil.

### **Plan de preparación del local móvil:**

Adjunte aquí el plan de preparación del local móvil.

### **Plan de siniestros de comunicaciones:**

Adjunte el plan de siniestros de comunicaciones, incluidos los diagramas de cableado.

## **Servicio eléctrico:**

Adjunte aquí el diagrama de servicio eléctrico.

## **Sección 8. Plan de recuperación - local de emergencia**

El servicio de recuperación ante siniestros proporciona un local de emergencia alternativo. El local tiene un sistema de reserva para un uso temporal mientras se restablece el local base.

- 1. Notificar a \_\_\_\_\_\_\_\_\_ la naturaleza del siniestro y la necesidad de un local de emergencia.
- 2. Solicitar el envío por transporte aéreo de módems a \_\_\_\_\_\_\_\_\_ para las comunicaciones. (Ver \_\_\_\_\_\_\_\_\_ para conocer las comunicaciones para el local de emergencia.)
- 3. Confirmar por escrito la notificación telefónica a \_\_\_\_\_\_\_\_\_ dentro de las 48 horas siguientes a la notificación telefónica.
- 4. Empezar a realizar las gestiones necesarias para que el equipo de operaciones se traslade al local.
- 5. Confirmar que todas las cintas necesarias están disponibles y empaquetadas para enviarlas para su restauración en el sistema de reserva.
- 6. Preparar un pedido de compra para cubrir el uso del sistema de reserva.
- 7. Repasar la lista de comprobación para ver si está todo el material necesario antes de salir hacia el local de emergencia.
- 8. Asegurarse de que el equipo de recuperación ante siniestros que se encuentra en el local del siniestro tiene la información necesaria para empezar a restaurar el local. (Consulte la ["Sección](#page-23-0) 12. [Reconstrucción](#page-23-0) del local del siniestro" en la página 18).
- 9. Cubrir los gastos de transporte (adelanto de efectivo).
- 10. Tras llegar al local de emergencia, ponerse en contacto con el local base para establecer los procedimientos de comunicaciones.
- 11. Revisar los materiales llevados al local de emergencia para comprobar que están completos.
- 12. Empezar a cargar el sistema con las cintas de salvar.
- 13. Empezar las operaciones normales lo más pronto posible:
	- a. Trabajos diarios
	- b. Operaciones de salvar diarias
	- c. Operaciones de salvar semanales
- 14. Realizar la planificación para hacer copia de seguridad del sistema del local de emergencia con el fin de restaurar en el sistema basado en el local.

## <span id="page-21-0"></span>**Configuración del sistema del local de emergencia:**

Adjunte aquí la configuración del sistema del local de emergencia.

## **Sección 9. Restaurar todo el sistema**

Para conseguir que el sistema quede como estaba antes del siniestro, siga los procedimientos de recuperación tras una pérdida total del sistema, descritos en Gestión de sistemas: copia de seguridad y recuperación.

Antes de empezar, localice las siguientes cintas, equipos e información en la sala de seguridad donde se guardaban las cintas en el local o en la ubicación de almacenamiento fuera del local:

- v Si instala a partir del dispositivo de instalación alternativo, necesitará el soporte de cintas y el CD-ROM que contiene el código interno bajo licencia.
- v Todas las cintas de la operación de salvar completa más reciente.
- v Las cintas más recientes de salvar datos de seguridad (SAVSECDTA o SAVSYS).
- v Las cintas más recientes de salvar la configuración.
- v Todas las cintas que contienen diarios y receptores de diario salvados desde la operación de salvar diaria más reciente.
- v Todas las cintas de la operación de salvar diaria más reciente.
- v Lista de los arreglos temporales de programa (PTF, almacenada con las cintas de la operación de salvar completa y/o las cintas de la operación de salvar semanal más recientes).
- v Lista de cintas de la operación de salvar completa más reciente.
- v Lista de cintas de la operación de salvar semanal más reciente.
- v Lista de cintas de las operaciones de salvar diarias.
- v Anotaciones históricas de la operación de salvar completa más reciente.
- v Anotaciones históricas de la operación de salvar semanal más reciente.
- v Anotaciones históricas de las operaciones de salvar diarias.
- v El temario Instalar, ampliar o suprimir i5/OS y software relacionado.
- v El temario Gestión de sistemas: copia de seguridad y recuperación.
- Listín telefónico.
- Manual del módem.
- Kit de herramientas.

### **Sección 10. Proceso de reconstrucción**

El equipo de dirección debe valorar los daños e iniciar la reconstrucción de un nuevo centro de datos.

Si hay que restaurar o sustituir el local original, debe tener en cuenta los siguientes factores:

- v ¿Cuál es la disponibilidad prevista de todo el equipo informático necesario?
- v ¿Resulta más efectivo y eficaz ampliar los sistemas con equipos más nuevos?
- v ¿Cuál es el tiempo necesario estimado para la reparación o construcción del local?
- v ¿Existe un local alternativo que puede adaptarse con mayor rapidez para los sistemas?

Después de tomar la decisión de reconstruir el centro de datos, vaya a la "Sección 12. [Reconstrucción](#page-23-0) del local del [siniestro"](#page-23-0) en la página 18.

## **Sección 11. Probar el plan para la recuperación ante siniestros**

Para que las planificaciones para casos de emergencia resulten satisfactorias, es importante probar y evaluar el plan regularmente. Las operaciones de proceso de datos son volátiles por naturaleza, lo que da como resultado cambios frecuentes en el equipo, los programas y la documentación. Estas acciones hacen que resulte de máxima importancia considerar el plan como un documento cambiante. Utilice estas listas de comprobación para llevar a cabo la prueba y decidir qué áreas deben comprobarse.

|                                                     |                                                                                                    |    | N <sub>0</sub> | Comentarios |
|-----------------------------------------------------|----------------------------------------------------------------------------------------------------|----|----------------|-------------|
|                                                     |                                                                                                    |    |                |             |
|                                                     |                                                                                                    |    |                |             |
|                                                     |                                                                                                    |    |                |             |
|                                                     |                                                                                                    |    |                |             |
|                                                     |                                                                                                    |    |                |             |
|                                                     |                                                                                                    |    |                |             |
|                                                     |                                                                                                    |    |                |             |
|                                                     |                                                                                                    |    |                |             |
|                                                     |                                                                                                    |    |                |             |
|                                                     |                                                                                                    |    |                |             |
|                                                     |                                                                                                    |    |                |             |
| Describir los objetivos de la prueba. ¿Cómo mide el | Sí<br>Seleccionar la finalidad de la prueba. ¿Qué aspectos<br>Determinar las implicaciones de los resultados de la | No | Aplicable      | aplicable   |

*Tabla 8. Llevar a cabo una prueba de recuperación*

## *Tabla 9. Áreas a probar*

![](_page_22_Picture_729.jpeg)

#### <span id="page-23-0"></span>*Tabla 9. Áreas a probar (continuación)*

![](_page_23_Picture_647.jpeg)

## **Sección 12. Reconstrucción del local del siniestro**

- v Diagrama de planta del centro de datos.
- v Determinar las necesidades actuales de hardware y las alternativas posibles. (Consulte la ["Sección](#page-16-0) 4. Perfil de [inventario"](#page-16-0) en la página 11).
- v Metros cuadrados del centro de datos, requisitos de alimentación y requisitos de seguridad.
	- Metros cuadrados \_\_\_\_\_\_\_\_.
	- Requisitos de alimentación \_\_\_\_\_\_\_\_.
	- Requisitos de seguridad: área cerrada, preferiblemente con cerradura con combinación en una puerta.
	- Tachonado de planta a techo.
	- Detectores de altas temperaturas, agua, humo, fuego y movimiento.
	- Suelo elevado.

### **Distribuidores:**

## **Diagrama de planta:**

Incluya aquí una copia del diagrama de planta propuesto.

## **Sección 13. Registro de modificaciones del plan**

Mantenga el plan actualizado. Mantenga un registro de los cambios en la configuración, las aplicaciones y las planificaciones y procedimientos de copia de seguridad. Por ejemplo, puede imprimir una lista del hardware local actual tecleando: DSPHDWRSC OUTPUT(\*PRINT)

## **Información relacionada**

Visualizar recursos de hardware (DSPHDWRSC)

## <span id="page-26-0"></span>**Apéndice. Avisos**

Esta información se ha desarrollado para productos y servicios ofrecidos en los EE.UU.

Es posible que IBM no ofrezca los productos, servicios o características tratados en este documento en otros países. El representante local de IBM le puede informar sobre los productos y servicios que están actualmente disponibles en su localidad. Las referencias hechas a productos, programas o servicios de IBM no pretenden afirmar ni dar a entender que únicamente puedan utilizarse dichos productos, programas o servicios de IBM. Puede utilizarse en su lugar cualquier otro producto, programa o servicio funcionalmente equivalente que no vulnere ninguno de los derechos de propiedad intelectual de IBM. No obstante, es responsabilidad del usuario evaluar y verificar el funcionamiento de cualquier producto, programa o servicio que no sea de IBM.

IBM puede tener patentes o solicitudes de patente pendientes de aprobación que cubran temas descritos en este documento. La posesión de este documento no le otorga ninguna licencia sobre dichas patentes. Puede enviar consultas sobre las licencias, por escrito, a:

IBM Director of Licensing IBM Corporation North Castle Drive Armonk, NY 10504-1785 Estados Unidos

Para consultas sobre licencias relativas a la información de doble byte (DBCS), póngase en contacto con el departamento de propiedad intelectual de IBM en su país o envíe las consultas, por escrito, a:

IBM World Trade Asia Corporation Licensing 2-31 Roppongi 3-chome, Minato-ku Tokyo 106-0032, Japón

**El párrafo siguiente no se aplica al Reino Unido ni a ningún otro país en que dichas disposiciones entren en contradicción con las leyes locales:** INTERNATIONAL BUSINESS MACHINES CORPORATION PROPORCIONA ESTA PUBLICACIÓN " TAL CUAL " SIN GARANTÍA DE NINGÚN TIPO, NI EXPLÍCITA NI IMPLÍCITA, INCLUYENDO, PERO NO LIMITÁNDOSE, A LAS GARANTÍAS IMPLÍCITAS DE NO VULNERABILIDAD, COMERCIALIZACIÓN O ADECUACIÓN A UN PROPÓSITO DETERMINADO. Algunas legislaciones no contemplan la declaración de limitación de responsabilidad, ni implícita ni explícita, en determinadas transacciones, por lo que cabe la posibilidad de que esta declaración no se aplique en su caso.

Esta información puede contener imprecisiones técnicas o errores tipográficos. Periódicamente se efectúan cambios en la información incluida en este documento; estos cambios se incorporarán en nuevas ediciones de la publicación. IBM puede efectuar mejoras y/o cambios en los productos y/o programas descritos en esta publicación en cualquier momento y sin previo aviso.

Cualquier referencia hecha en esta información a sitios Web no de IBM se proporciona únicamente para su comodidad y no debe considerarse en modo alguno como promoción de esos sitios Web. Los materiales de estos sitios Web no forman parte de los materiales de IBM para este producto y el uso que se haga de estos sitios Web es de la entera responsabilidad del usuario.

IBM puede utilizar o distribuir la información que usted le suministre del modo que considere conveniente sin incurrir por ello en ninguna obligación para con usted.

Los licenciatarios de este programa que deseen obtener información acerca del mismo con el fin de: (i) intercambiar la información entre programas creados independientemente y otros programas (incluyendo éste) y (ii) utilizar mutuamente la información que se ha intercambiado, deben ponerse en contacto con:

IBM Corporation Software Interoperability Coordinator, Department YBWA 3605 Highway 52 N Rochester, MN 55901 Estados Unidos

Esta información puede estar disponible, sujeta a los términos y condiciones adecuados, incluyendo en algunos casos el pago de una tarifa.

IBM suministra el programa bajo licencia descrito en este documento y todo el material bajo licencia | disponible para el mismo bajo los términos del Acuerdo de Cliente de IBM, el Acuerdo Internacional de | Programas bajo Licencia de IBM, el Acuerdo de Licencia para Código de Máquina de IBM o cualquier | otro acuerdo equivalente entre ambas partes. |

Los datos de rendimiento contenidos en esta documentación se han determinado en un entorno controlado. Por tanto, los resultados obtenidos en otros entornos operativos pueden variar significativamente. Algunas mediciones pueden haberse efectuado en sistemas a nivel de desarrollo y no existe garantía de que dichas mediciones sean las mismas en sistemas disponibles de modo genérico. Además, algunas mediciones pueden haberse estimado mediante extrapolación. Los resultados reales pueden variar. Los usuarios de este documento deben verificar los datos aplicables a su entorno específico.

La información concerniente a productos no IBM se ha obtenido de los suministradores de esos productos, de sus anuncios publicados o de otras fuentes de información pública disponibles. IBM no ha comprobado los productos y no puede afirmar la exactitud en cuanto a rendimiento, compatibilidad u otras características relativas a productos no IBM. Las consultas acerca de las posibilidades de productos no IBM deben dirigirse a los suministradores de los mismos.

Esta información contiene ejemplos de datos e informes utilizados en operaciones comerciales diarias. Para ilustrarlos tan completamente como sea posible, los ejemplos pueden incluir nombres de individuos, compañías, marcas y productos. Todos estos nombres son ficticios y cualquier parecido con los nombres y direcciones utilizados por una empresa real es pura coincidencia.

### LICENCIA DE COPYRIGHT:

Esta información contiene programas de aplicación de ejemplo en lenguaje fuente, que ilustran técnicas de programación en diversas plataformas operativas. Puede copiar, modificar y distribuir estos programas de ejemplo de cualquier forma sin pago a IBM, con el propósito de desarrollar, utilizar, comercializar o distribuir programas de aplicación compatibles con la interfaz de programación de aplicaciones correspondiente a la plataforma operativa para la que se han escrito los programas de ejemplo. Estos ejemplos no se han probado exhaustivamente bajo todas las condiciones. Por tanto, IBM no puede garantizar la fiabilidad, capacidad de servicio o funcionamiento de estos programas.

Cada copia o parte de estos programas de ejemplo o cualquier trabajo derivado debe incluir un aviso de copyright como el siguiente:

© (nombre de la empresa) (año). Algunas partes de este código procede de los programas de ejemplo de IBM Corp. © Copyright IBM Corp. \_escriba el año o los años\_. Reservados todos los derechos.

Si está viendo esta información en copia software, es posible que las fotografías y las ilustraciones en color no aparezcan.

#### <span id="page-28-0"></span>**Información de la interfaz de programación** |

Esta publicación de planificación de una estrategia de copia de seguridad y recuperación documenta las interfaces de programación destinadas a permitir que el cliente escriba programas para obtener los servicios de IBM i5/OS.

## **Marcas registradas**

Los términos siguientes son marcas registradas de International Business Machines Corporation en Estados Unidos y/o en otros países:

IBM IBM (logotipo) System i i5/OS

Adobe, el logotipo de Adobe, PostScript y el logotipo de PostScript son marcas registradas de Adobe | Systems Incorporated en Estados Unidos y/o en otros países. |

Los demás nombres de compañías, productos o servicios pueden ser marcas registradas o de servicio de terceros.

## **Términos y condiciones**

Los permisos para utilizar estas publicaciones están sujetos a los siguientes términos y condiciones.

**Uso personal:** puede reproducir estas publicaciones para uso personal (no comercial) siempre y cuando incluya una copia de todos los avisos de derechos de autor. No puede distribuir ni visualizar estas publicaciones ni ninguna de sus partes, como tampoco elaborar trabajos que se deriven de ellas, sin el consentimiento explícito de IBM.

**Uso comercial:** puede reproducir, distribuir y visualizar estas publicaciones únicamente dentro de su empresa, siempre y cuando incluya una copia de todos los avisos de derechos de autor. No puede elaborar trabajos que se deriven de estas publicaciones, ni tampoco reproducir, distribuir ni visualizar estas publicaciones ni ninguna de sus partes fuera de su empresa, sin el consentimiento explícito de IBM.

Aparte de la autorización que se concede explícitamente en este permiso, no se otorga ningún otro permiso, licencia ni derecho, ya sea explícito o implícito, sobre las publicaciones, la información, los datos, el software o cualquier otra propiedad intelectual contenida en ellas.

IBM se reserva el derecho de retirar los permisos aquí concedidos siempre que, según el parecer del fabricante, se utilicen las publicaciones en detrimento de sus intereses o cuando, también según el parecer del fabricante, no se sigan debidamente las instrucciones anteriores.

No puede bajar, exportar ni reexportar esta información si no lo hace en plena conformidad con la legislación y normativa vigente, incluidas todas las leyes y normas de exportación de Estados Unidos.

IBM NO PROPORCIONA NINGUNA GARANTÍA SOBRE EL CONTENIDO DE ESTAS PUBLICACIONES. LAS PUBLICACIONES SE PROPORCIONAN ″TAL CUAL″, SIN GARANTÍA DE NINGUNA CLASE, YA SEA EXPLÍCITA O IMPLÍCITA, INCLUIDAS, PERO SIN LIMITARSE A ELLAS, LAS GARANTÍAS IMPLÍCITAS DE COMERCIALIZACIÓN, NO VULNERACIÓN E IDONEIDAD PARA UN FIN DETERMINADO.

![](_page_31_Picture_0.jpeg)